**LATEX-Kurs** Sommer 2016

#### Dirk Frettlöh Folien nach Carsten Gnörlich

Technische Fakultät · Universität Bielefeld

Teil 7 24.5.2016

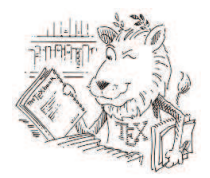

**K ロ ▶ K @ ▶ K 할 X X 할 X → 할 X → 9 Q Q ^** 

### Wiederholung

Mathematischer Modus.

- Sonderzeichen, Akzente...
- $\blacktriangleright$  Summen, Produkte, Integrale...
- ▶ Brüche, Wurzeln...
- $\blacktriangleright$  Klammern und Matrizen

$$
erf(z) = \frac{2}{\sqrt{\pi}} \sum_{n=0}^{\infty} \left( z \prod_{k=1}^{n} \frac{-(2k-1)z^2}{k(2k+1)} \right) = \frac{2}{\sqrt{\pi}} \sum_{n=0}^{\infty} \frac{z}{2n+1} \prod_{k=1}^{n} \frac{-z^2}{k}
$$

$$
= 1 - \frac{2}{\sqrt{\pi}} \int_{x}^{\infty} e^{-t^2} dt = e^{-x^2} erfcx(x)
$$

K ロ ▶ K @ ▶ K 할 > K 할 > 1 할 > 1 이익어

## Was machen wir heute

 $\blacktriangleright$  Ein paar weitere Gestaltungselemente im mathematischen Modus

K ロ ▶ K @ ▶ K 할 > K 할 > 1 할 > 1 이익어

- ▶ Mehrzeilige Gleichungen, Verweise auf diese
- $\blacktriangleright$  Satz, Theorem, Beweis
- $\blacktriangleright$  Briefe

Recall: zwei mathematische Modi:

\n- $$
\bullet
$$
  $\bullet$  ...  $\$$  (im Fließtext)
\n- $\blacktriangleright$  \[  $\[ \ldots \]$  (abgesetzte Formel)
\n

Neben den Grundlagen gibt es drei wichtige Quellen:

K ロ ▶ K @ ▶ K 할 > K 할 > 1 할 > 1 이익어

- $\triangleright$  Short Math Guide for LATEX
- $\triangleright$  Comprehensive list of LAT<sub>E</sub>X symbols
- $\blacktriangleright$  detexify

(alle drei zeigen)

#### \overline{formelteil} und \underline{formelteil}

formelteil und formelteil

**Übung** Setzen Sie die folgende Formel:

$$
\overline{1+i} + \underline{(3+i)(1+2i)} = 1 - i + \underline{1+5i}
$$

**K ロ ▶ K @ ▶ K 할 X X 할 X → 할 X → 9 Q Q ^** 

Klammern über/unter Formeln

```
\overbrace{formelteil}^{text} und
\{\text{formed} {\} {text}
```
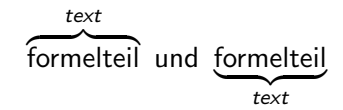

Übung: Setzen Sie die folgende Formel:

$$
\prod_{i=0}^{m} (n-i) = \underbrace{n(n-1)(n-2)\cdots(n-m)}_{m+1 \text{ Faktoren}}
$$

Symbole übereinandersetzen

\stackrel{oben}{unten} liefert:

oben unten

Übung: Setzen Sie die folgende Formeln:

$$
h \stackrel{\text{def}}{=} x^2 + y^2 \qquad X \stackrel{f}{\longrightarrow} Y
$$

K ロ ▶ K @ ▶ K 할 > K 할 > 1 할 > 1 이익어

Tipp: ein −→ bekommt man mit \longrightarrow

#### Grenzwerte

\lim {Laufbereich}{Formel} liefert lim Formel Laufbereich Also z.B.  $\lim_{n \to \infty} \frac{1}{n} = 0$  ergibt  $\lim_{n\to\infty}\frac{1}{n}=0.$ Tipp:  $\int$ infty ergibt  $\infty$ 

Ubung: Setzen Sie die folgende Formel, einmal im Fließtext, einmal abgesetzt:

$$
\lim_{x\to a}f(x)=f(a)
$$

**KORK ERKER ADE YOUR** 

 $W$ as fällt auf?

### Der limits-Befehl

Bei Summen  $\sum$ , Produkten  $\prod$ , Integralen  $\int$ , Grenzwerten lim und analogen Befehlen wird im Fließtext so  $\sum_{i=1}^{n} \frac{1}{i}$  $\frac{1}{i}$ , lim<sub>n→∞</sub> n<sup>-1</sup>,  $\int_0^1$ 1  $\frac{1}{x}$  dx gesetzt.

Abgesetzt so:

$$
\sum_{i=1}^{n} \frac{1}{i}, \quad \lim_{n \to \infty} n^{-1}, \quad \int_{0}^{1} \frac{1}{x} dx
$$

**KORK ERKER ADE YOUR** 

Die zweite Variante kann auch im Fließtext erzwungen werden:

<sup>I</sup> \sum\limits {i=1}^n \frac{1}{i} <sup>I</sup> \lim\limits {n \to \infty} n^{-1} <sup>I</sup> \int\limits 0^1 \frac{1}{x} \, dx <sup>I</sup> usw

# Eigene Operatoren

LAT<sub>E</sub>X hat ein paar math. Ausdrücke als Befehle eingebaut:

\sin für sin (Sinus), \cot für cot (Kotangens), \max für max  $(Maximum)$ , \dim für dim  $(Dimension)$ .... etwa 40 Stück.

Braucht man weitere, so kann man die im Vorspann definieren (hinter den usepackage-Befehlen, vor \begin{document}):

 $\Delta$ DeclareMathOperator ${\rm rank}{r$ ank $},$  $\Delta$ DeclareMathOperator ${\hat{F1}}$ .

Ubung: Erzeugen Sie die Formel

 $diam(K_r) = 2\pi r$ 

4 D > 4 P + 4 B + 4 B + B + 9 Q O

# Verweise auf Formeln

Recall: Neben

- $\triangleright$  \$ ...  $\frac{1}{2}$  (im Fließtext)
- $\blacktriangleright \{ [ \ldots \} ]$  (abgesetzte Formel)

...gibt es die equation-Umgebung:

 $\begin{equation}\label{eq:2} \Delta = b + c - d$ \end{equation}

<span id="page-10-0"></span>
$$
a = b + c - d \tag{1}
$$

<span id="page-10-1"></span>**KORK ERKER ADE YOUR** 

Mit  $\ref{gl-xx}$  kann auf die Gleichung [1](#page-10-0) verwiesen werden.

# Verweise auf Formeln

Recall: Neben

- $\triangleright$  \$ ... \$ (im Fließtext)
- $\blacktriangleright \{ [ \ldots \} ]$  (abgesetzte Formel)

...gibt es die equation-Umgebung:

 $\begin{equation}\label{eq:2} \Delta b = b + c - d$ \end{equation}

$$
a = b + c - d \tag{1}
$$

Mit  $\ref{gl-xx}$  kann auf die Gleichung [1](#page-10-0) verwiesen werden. Schöner mit Klammern:  $\equiv \{g1-xx\}$  liefert Verweis auf [\(1\)](#page-10-0). Ubung: Erzeugen Sie:

$$
diam(K_r) = 2\pi r \tag{2}
$$

4 D > 4 P + 4 B + 4 B + B + 9 Q O

Formel [\(2\)](#page-10-1) für den Kreisumfang.

Geht auch mit array-Umgebung. Oder:

```
\begin{equation}
\begin{split}
a& =b+c-d\\
& \qquad \text{+e-f}& =g+h\\
\& = i
\endsplit
\endequation
```

$$
a = b + c - d
$$
  
+ e - f  
= g + h  
= i  
(3)

\begin{multline} a+b+c+d+e+f+g+h+i+j+k+l+m+n \\ +o+p+q+r+s+t+u+v+w+x+y+z \end{multline}

 $a + b + c + d + e + f + g + h + i + j + k + l + m + n$  $+ o + p + q + r + s + t + u + v + w + x + y + z$  (4)

**KORK STRAIN A BAR SHOP** 

\begin{multline} a+b+c+d+e+f+g+h+i+j+k+l+m+n \\ +o+p+q+r+s+t+u+v+w+x+y+z \end{multline}

$$
a+b+c+d+e+f+g+h+i+j+k+l+m+n+o+p+q+r+s+t+u+v+w+x+y+z
$$
 (4)

$$
\begin{array}{c}\n\begin{array}{l}\n\begin{array}{l}\n a_{11} &=b_{11} & a_{12} &=b_{12} \\
 a_{21} &=b_{21} & a_{22} &=b_{22} &=c_{22} \\
 \end{array}\n\end{array}
$$

$$
a_{11} = b_{11} \qquad a_{12} = b_{12} \qquad (5)
$$
  

$$
a_{21} = b_{21} \qquad a_{22} = b_{22} + c_{22} \qquad (6)
$$

**KORKA SERKER ORA** 

\begin{align}  $\ldots$  &  $\ldots$  &  $\ldots$  \\  $\ldots$  &  $\ldots$  &  $\ldots$  \\ \end{align}

• Nummerierung unterdrücken: mit \*, also \begin{align\*} usw.

\begin{align}  $\ldots$  &  $\ldots$  &  $\ldots$  \\  $\ldots$  &  $\ldots$  &  $\ldots$  \\ \end{align}

• Nummerierung unterdrücken: mit \*, also \begin{align\*} usw.

**Übung:** Erzeugen Sie

$$
1 = 1 \t 2 = 2 \t (1) 3 = 3 \t 4 = 4 \t (2)
$$

## Fettdruck im math. Modus

• Aufrechte Buchstaben in Formeln: \$\rm H\_2+0\_2+C\$ usw.  $H_2 + O_2 + C$ 

K ロ ▶ K @ ▶ K 할 > K 할 > 1 할 > 1 이익어

• Aufrechte dicke Buchstaben in Formeln:  $\mathbf{H} _2+\mathbf{0} _2 +\mathbf{C}$  usw.  $H_2 + O_2 + C$ 

### Fettdruck im math. Modus

• Aufrechte Buchstaben in Formeln: \$\rm H 2+O 2+C\$ usw.  $H_2 + O_2 + C$ 

• Aufrechte dicke Buchstaben in Formeln:  $\mathbf{H}_{2+\mathbb{D}_2 +\mathbb{D}_2 +\mathbb{C}\$  usw.  $H_2 + O_2 + C$ 

• ...oder mit boldsymbol:  $\mathbf{H}_2\boldsymbol{\infty}$  $\mathbf{0}$  2 \boldsymbol{+} \mathbf{C}\$ usw.  $H_2 + 0_2 + C$ 

• Alles dickgedruckt: \boldmath \$ H\_2+0\_2+C \$ \unboldmath  $H_2 + 0_2 + C$ 

**A O A G A 4 O A C A G A G A 4 O A C A** 

## Satz, Definition und Co

Oft steht in math. Texten sowas:

Theorem 1  $a^2 + b^2 = c^2$ Erzeugt mit \begin{theorem} ... \end{theorem}

K ロ ▶ K @ ▶ K 할 > K 할 > 1 할 > 1 이익어

# Satz, Definition und Co

Oft steht in math. Texten sowas:

```
Theorem 1
a^2 + b^2 = c^2Erzeugt mit \begin{theorem} ... \end{theorem}
Mit Name:
Theorem 2 (Pythagoras)
a^2 + b^2 = c^2Erzeugt mit
```
\begin{theorem}[Pythagoras] ... \end{theorem}

Eigene Namen: hinter \usepackage, vor \begin{document} \newtheorem{satz}{Satz}

K ロ ▶ K @ ▶ K 할 > K 할 > 1 할 > 1 이익어

und dann im Text:

 $\begin{cases} \cdot \cdot \cdot \cdot \\ \cdot \cdot \cdot \cdot \end{cases}$ 

Eigene Namen: hinter \usepackage, vor \begin{document} \newtheorem{satz}{Satz}

und dann im Text:

 $\begin{cases} \ldots \\ \text{end} \text{z}$ 

Wird automatisch durchnummeriert. Je nach documentclass (article, book,...) als 1.1, oder 1.

Satz 1.1  $a^2 + b^2 = c^2$ 

Andere Nummerierungsschemata mit \newtheorem{satz}{Satz}[num-wie]

 $\ldots$ wobei num-wie  $=$  chapter, section, oder subsection.

**KORKAR KERKER EL VOLO** 

Die Struktur theorem ist die einzig vordefinierte.

mit \newtheorem kann man viele weitere erzeugen.

```
\newtheorem{defin}{Definition}
\newtheorem{satz}[theorem]{Satz}
\newtheorem{hilfs}{Hilfsatz}
```
Mit  $\neq$   $\{$ satz $\}$ [num-wie] $\{$ Lemma $\}$ wird Satz nun zusammen mit Theorem nummeriert: Satz 1, Theorem 2, Theorem 3, Satz 4...

4 D > 4 P + 4 B + 4 B + B + 9 Q O

Die Struktur theorem ist die einzig vordefinierte.

mit \newtheorem kann man viele weitere erzeugen.

```
\newtheorem{defin}{Definition}
\newtheorem{satz}[theorem]{Satz}
\newtheorem{hilfs}{Hilfsatz}
```
Mit \newtheorem{satz}[num-wie]{Lemma} wird Satz nun zusammen mit Theorem nummeriert: Satz 1, Theorem 2, Theorem 3, Satz 4...

4 D > 4 P + 4 B + 4 B + B + 9 Q O

```
Übung: Erzeugen Sie
```
Definition 1

 $2 = 1 + 1$ .

Hilfsatz 1.1

2 ist gerade.

Satz 1.2 2 ist eine gerade Primzahl. Mit \usepackage{amsthm, amssymb} auch verfugbar: \begin{proof} ... \end{proof}

Proof. Es ist  $3^2 + 4^2 = 9 + 16 = 25 = 5^2$ , also folgt die Behauptung.

 $\Box$ 

```
Mit \text{user}\{amsthm,amssymb\} auch verfügbar:
\begin{proof}
...
\end{proof}
```
Proof. Es ist  $3^2 + 4^2 = 9 + 16 = 25 = 5^2$ , also folgt die Behauptung.

 $\Box$ 

 $\Box$ 

**KORK ERKER ADE YOUR** 

Oder aber \begin{proof}[Beweis]

Beweis.

Es ist  $3^2 + 4^2 = 9 + 16 = 25 = 5^2$ , also folgt die Behauptung.

Holen und öffnen Sie brief.tex:

\$ cd \$ cp ../dfrettloeh/brief.tex latex/

Im Editor sollten Sie sehen:

```
\documentclass[11pt]{g-brief2}
\usepackage[utf8]{inputenc}
\usepackage{ngerman}
\usepackage{eurosym}
```
....

% die folgenden Befehle auskommentieren, falls un... \lochermarke \faltmarken \fenstermarken \trennlinien

```
% Eigene Daten. Alles was leer ist {} wird ignoriert.
\{\text{Hans Wurst } 1\}\NameZeileA {Hans Wurst 2}
```
und unten

```
\begin{document}
\begin{g-brief}
da seit meiner letzten Mieterhöhung bereits zwei
Wochen vergangen sind, sehe ich mich leider
gezwungen, Ihre Miete ab dem 01.06.2016 um weitere
200 \euro \ anzuheben.
```

```
\end{f}\end{document}
```
Ist fast selbsterklärend. Die Datei ist auch auf meiner Webseite.

4 D > 4 P + 4 B + 4 B + B + 9 Q O

[durch die Elemente durchgehen]

Ubung: Ubersetzen sie brief.tex

Entfernen Sie:

- $\blacktriangleright$  Die Brieffenstermarkierung
- ▶ Die Hilfsmarkierungen zum Falten
- ▶ Die Adressangabe im Brieffenster
- $\blacktriangleright$  "Ihr Zeichen"

Fügen Sie hinzu:

- Internetadresse: www.wurst.de
- ► Emailadresse hans@wurst.de
- ▶ Postvermerk: Einschreiben
- $\triangleright$  Adresse im Briefkopf (unter Hans Wurst 1)

Ende der heutigen Vorlesung

#### Vielen Dank fürs Zuhören!

Bis nächste Woche!

K ロ K K (P) K (E) K (E) X (E) X (P) K (P)